You are asked to implement your algorithms in Java and to give us a runnable jar of your algorithms so that we can test it on new pathways.

Your program should work on either linux or windows. In addition, currently the school has only Java 6 on its computers so please use Java 6 and not Java 7.

The runnable jar usage should be:

Java –jar XXX.jar pathway.txt genesToRank.txtwhere pathway.txt is the list of genes in the pathway (the query), and genesToRank is the list of genes that should be ranked by their closeness to the pathway.

## Remarks:

- 1. To ease running, in all stages you can assume that the data files would be in the executing directory (that is, instead of giving it as input in the command line you can open it directly from your main).
- 2. You can add additional parameters to this execution command, as long as you explain clearly how to use your software.
- 3. Both pathway.txt and genesToRank.txt are simple files with one gene id in each line. The genesToRank list may contain some of the pathway genes - they should not be ranked in your final output. Example of pathway.txt:

AT1G09780 AT1G12900 AT1G13440 AT1G18270 AT1G22170 AT1G32060 AT1G42970 AT1G43670 AT1G56190 AT1G74030

AT1G79550

4. The output is the 1000 top ranked genes, from the best candidate to the last, one gene per row followed by a tab and the gene's score. Example:

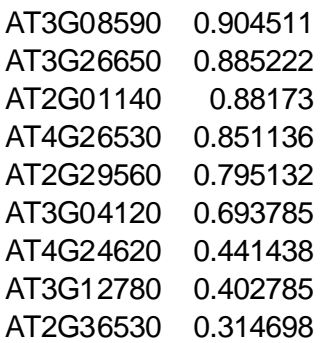

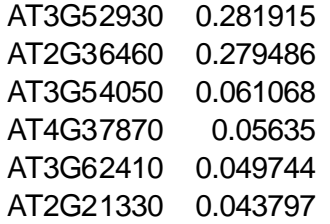

....